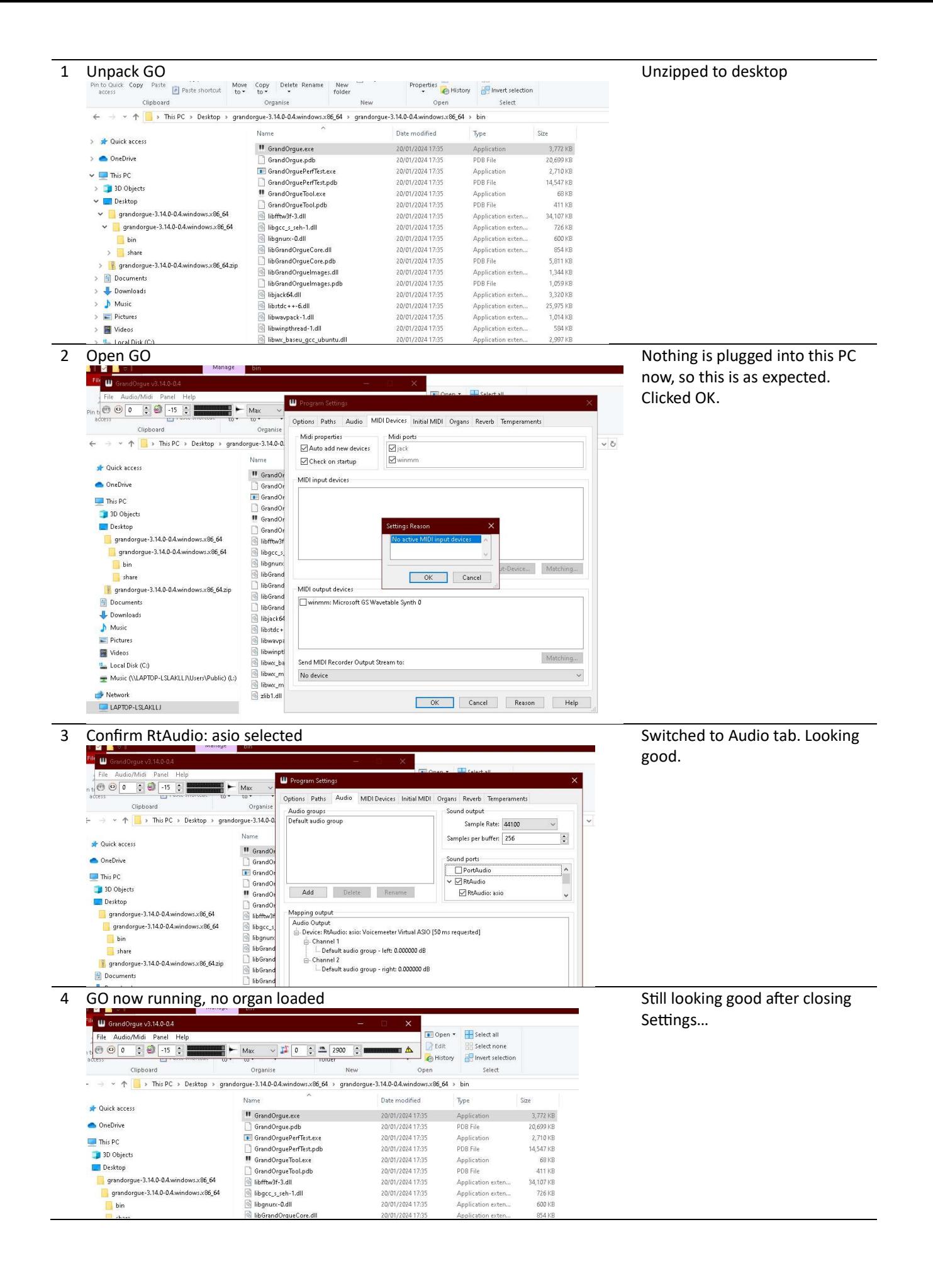

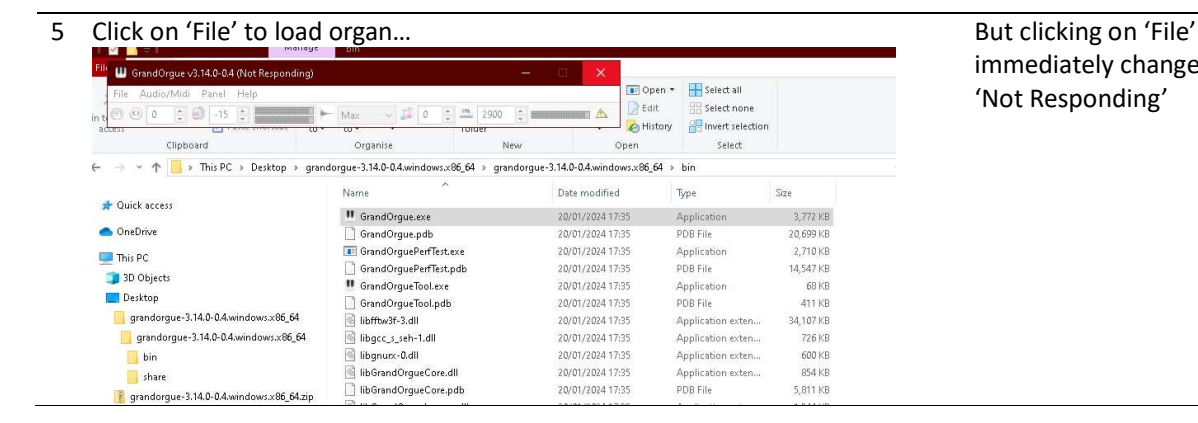

## immediately changes status to 'Not Responding'